# ДЕПАРТАМЕНТ ОБРАЗОВАНИЯ ГОРОДА МОСКВЫ **Государственное автономное образовательное учреждение**

### **высшего образования города Москвы**

# **«МОСКОВСКИЙ ИНСТИТУТ ОТКРЫТОГО ОБРАЗОВАНИЯ»**

# **КАФЕДРА ЕСТЕСТВЕННОНАУЧНОГО ОБРАЗОВАНИЯ**

«УТВЕРЖДАЮ» Ректор ГАОУ ВО МИОО \_\_\_\_\_\_\_\_\_\_\_\_\_\_\_\_\_\_\_\_\_\_\_\_\_А.И. Рытов

«  $\rightarrow \infty$   $\rightarrow$  2017 г.

# **Дополнительная профессиональная программа**

# **(повышение квалификации)**

Московская электронная школа: Обучение математике с использованием образовательных возможностей готовых виртуальных лабораторий и их конструкторов. Модуль 1.Образовательные возможности виртуальных лабораторий и их конструкторов (*цифровая дидактика*, *базовый уровень*).

Автор курса

Шабанова Мария Валерьевна, д.п.н., профессор

Утверждено на заседании кафедры

естественнонаучного образования

Протокол № 9 от 03.10.2017

И.о. зав. кафедрой Шабанова М.В.

# **Раздел 1.** *«***ХАРАКТЕРИСТИКА ПРОГРАММЫ***»*

#### **1.1. Цель реализации модуля**

Совершенствование профессиональных компетенций слушателей в области реализации образовательных возможностей готовых виртуальных лабораторий и их конструкторов.

### Совершенствуемые компетенции

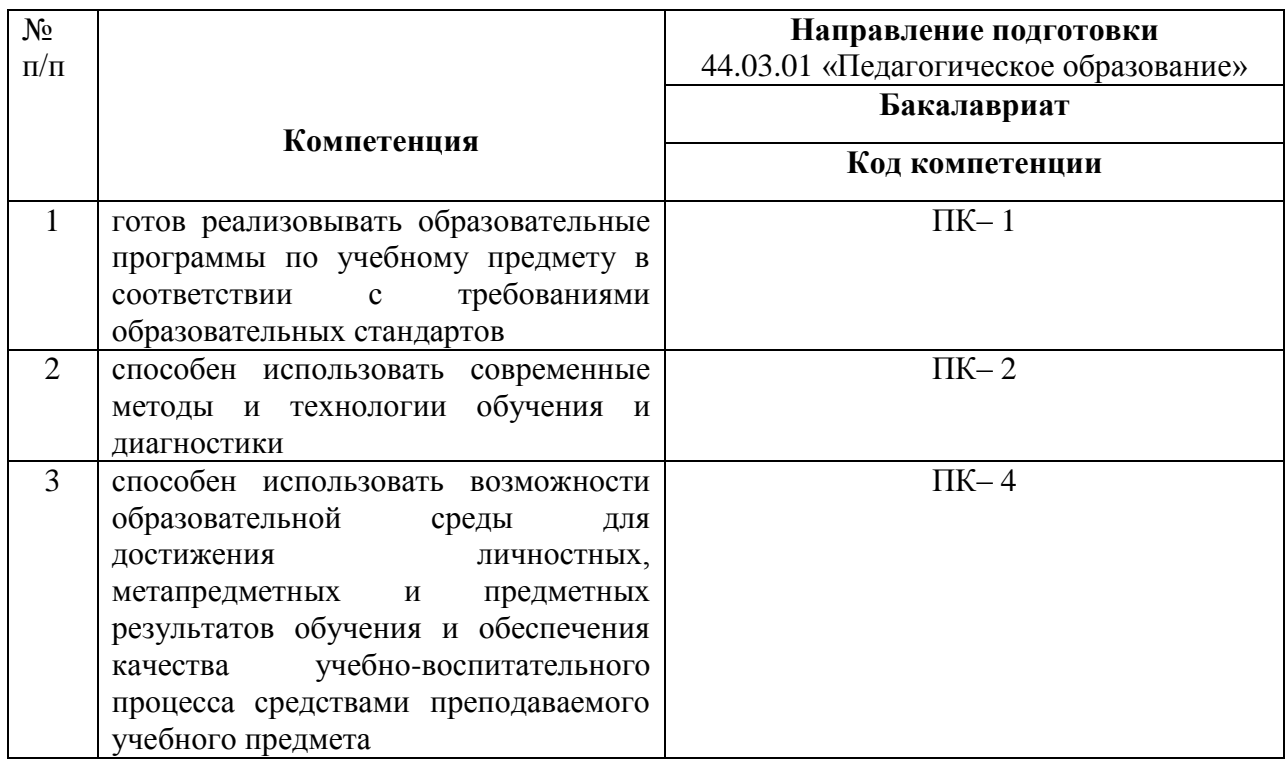

# **1.2. Планируемые результаты обучения**

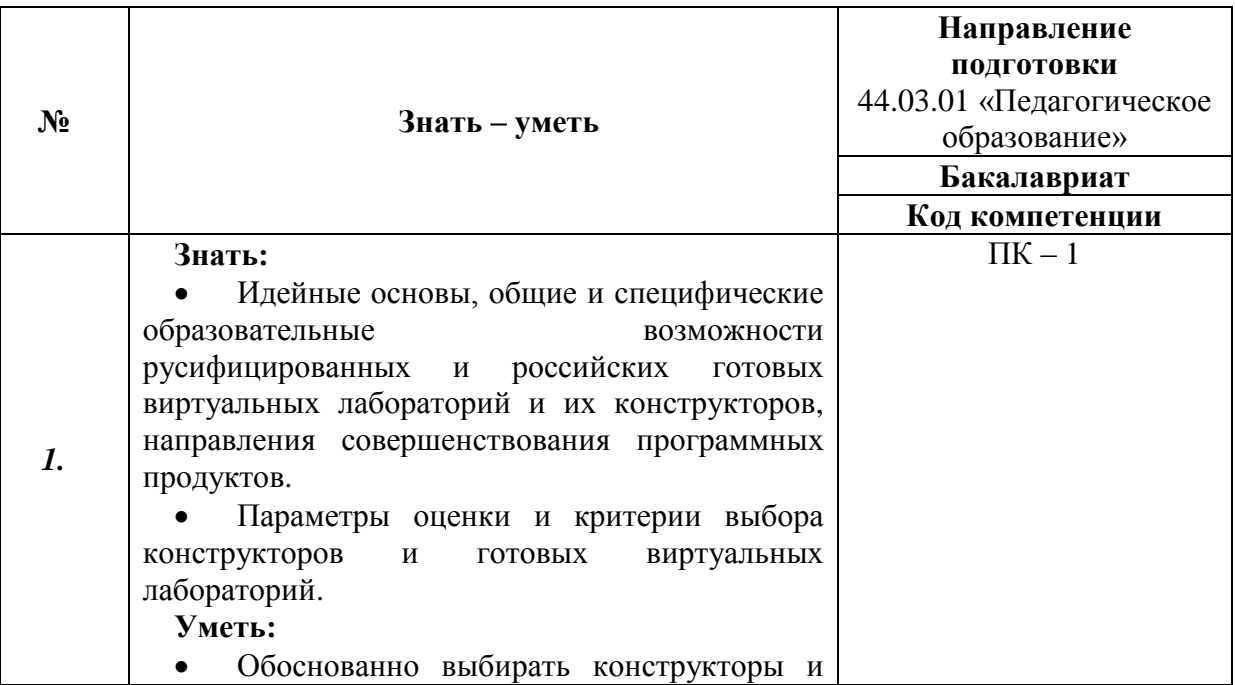

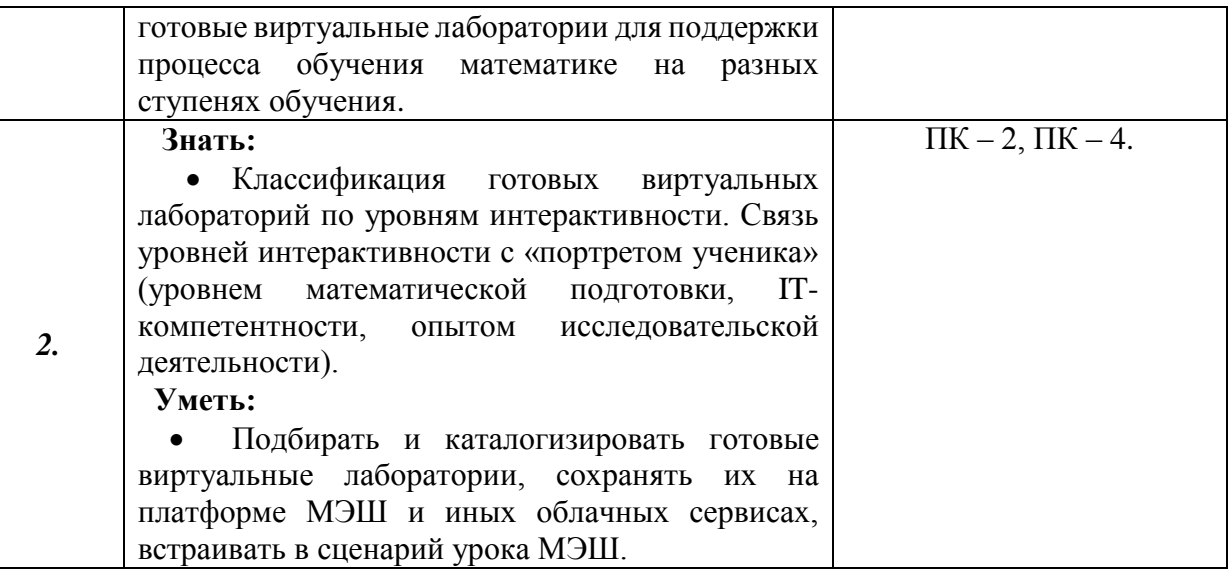

## **1.3. Категория обучающихся:**

уровень образования - ВО, область профессиональной деятельности - обучение математике на уровне основного и среднего общего образования.

### **1.4. Форма обучения:** очная

**1.5. Режим занятий, срок освоения программы:** 6 ч. в день, 1 день в неделю, 36 часов.

# **Раздел 2. «СОДЕРЖАНИЕ ПРОГРАММЫ»**

#### **2.1. Учебный (тематический) план**

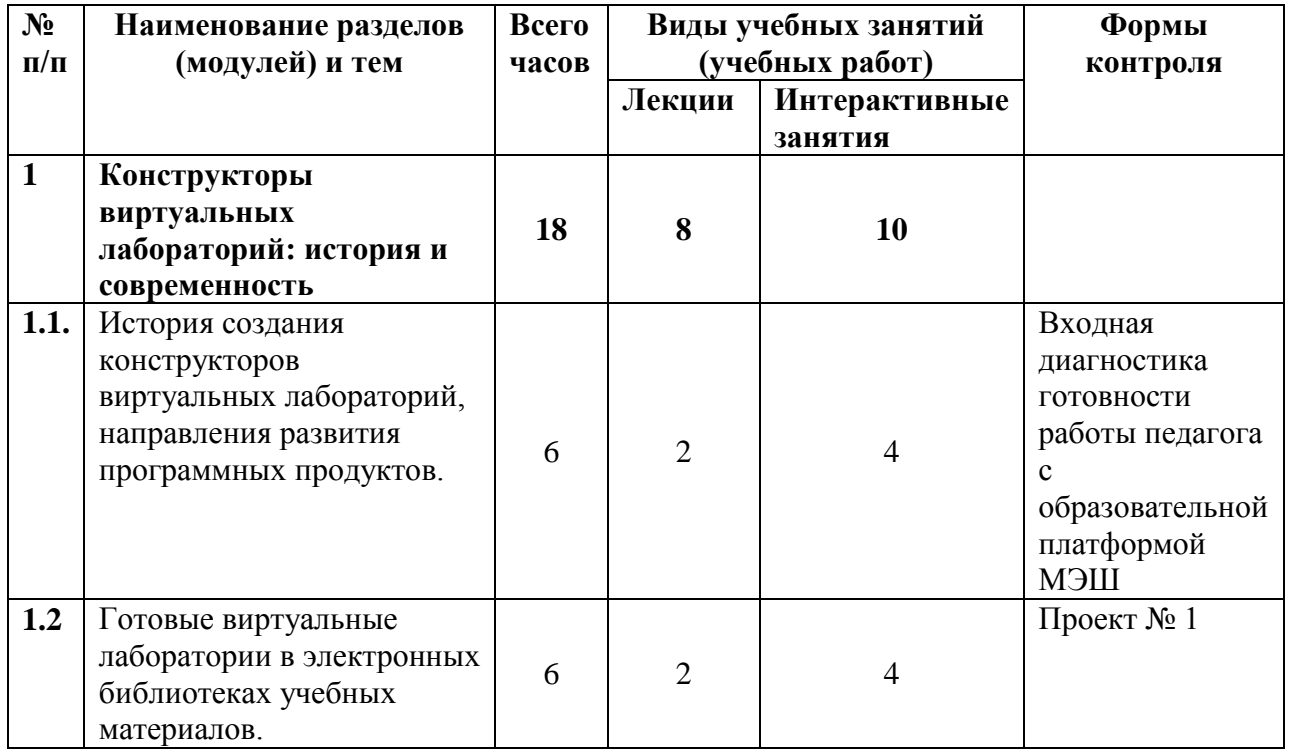

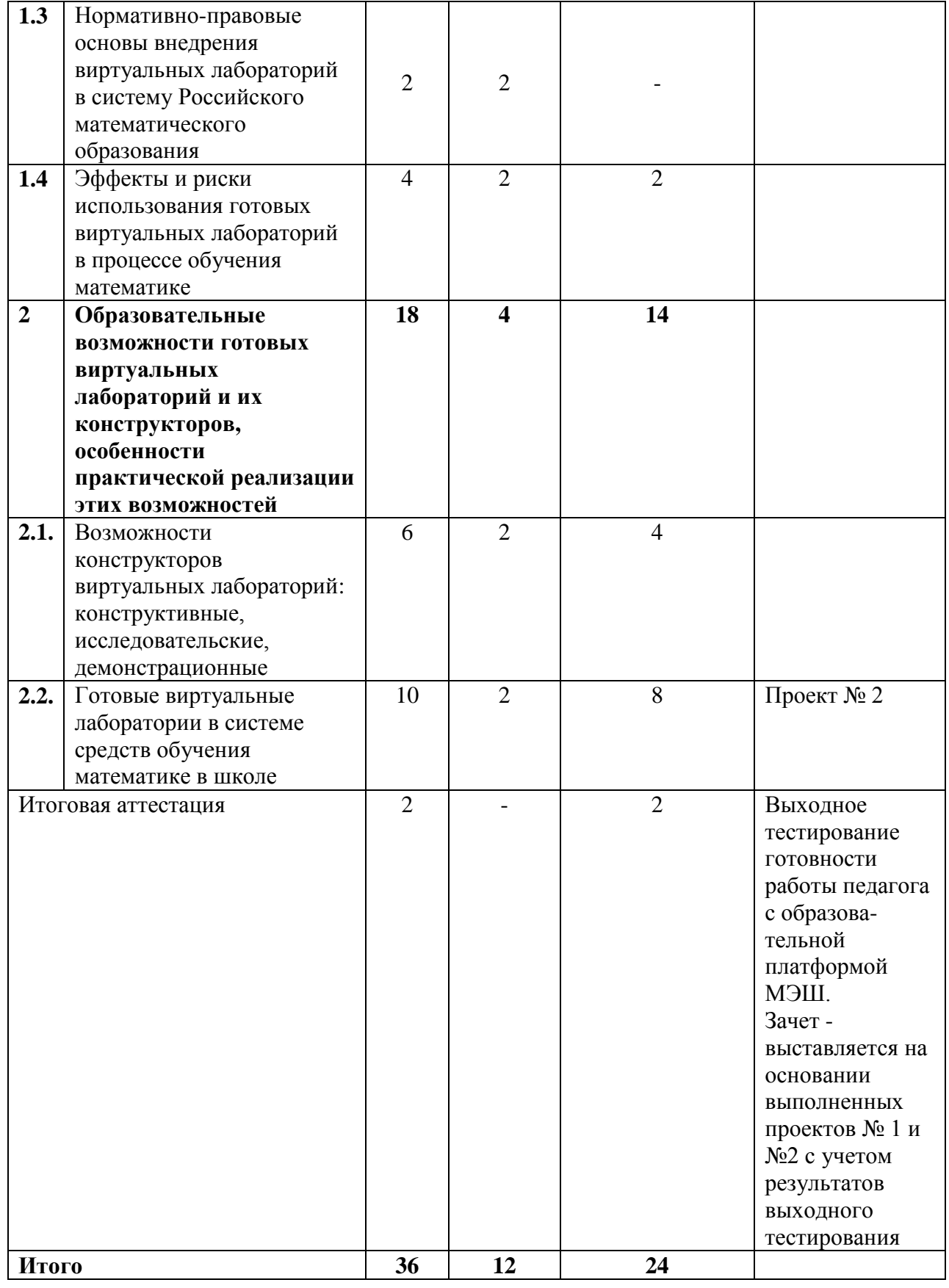

# **2.2. Учебная программа**

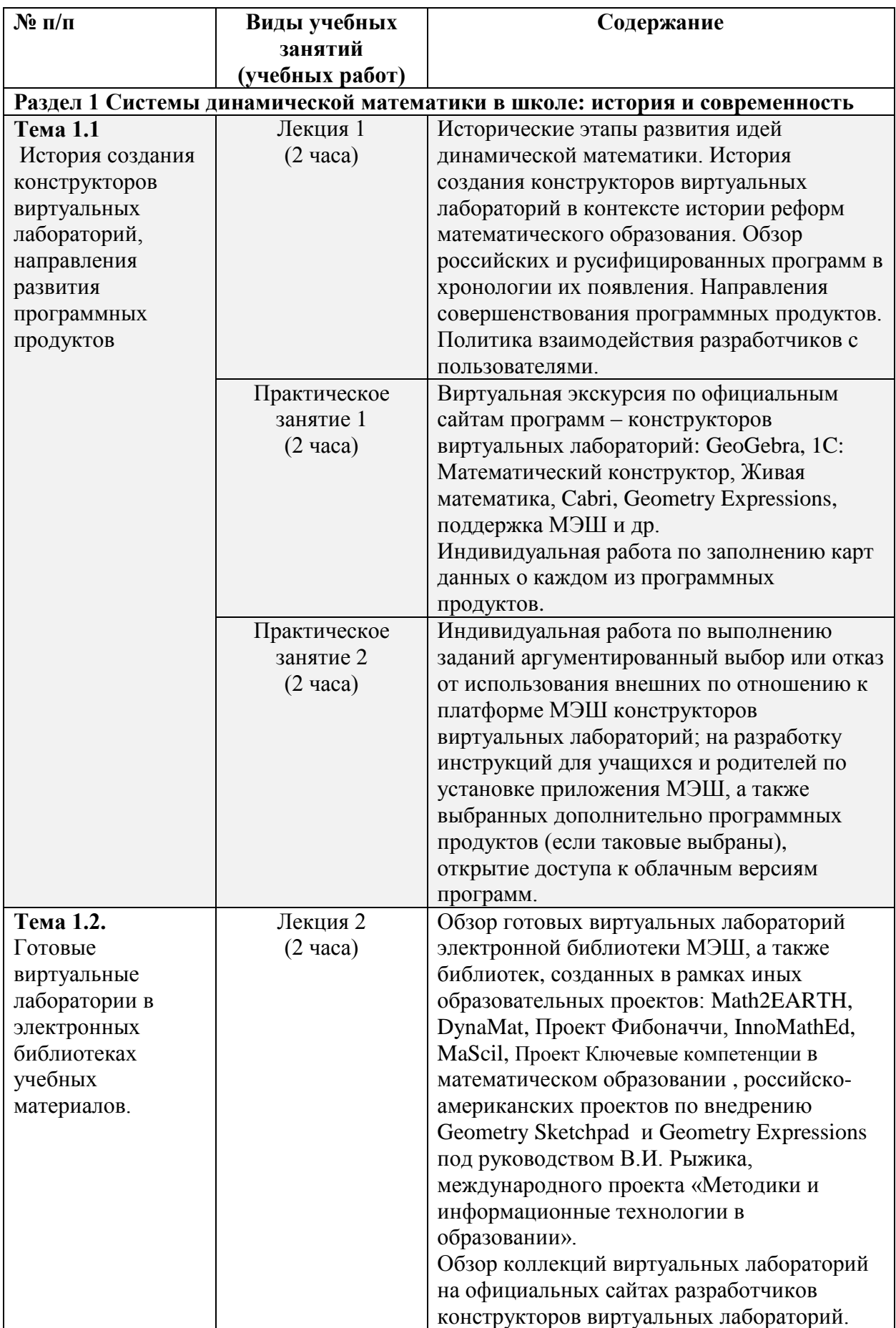

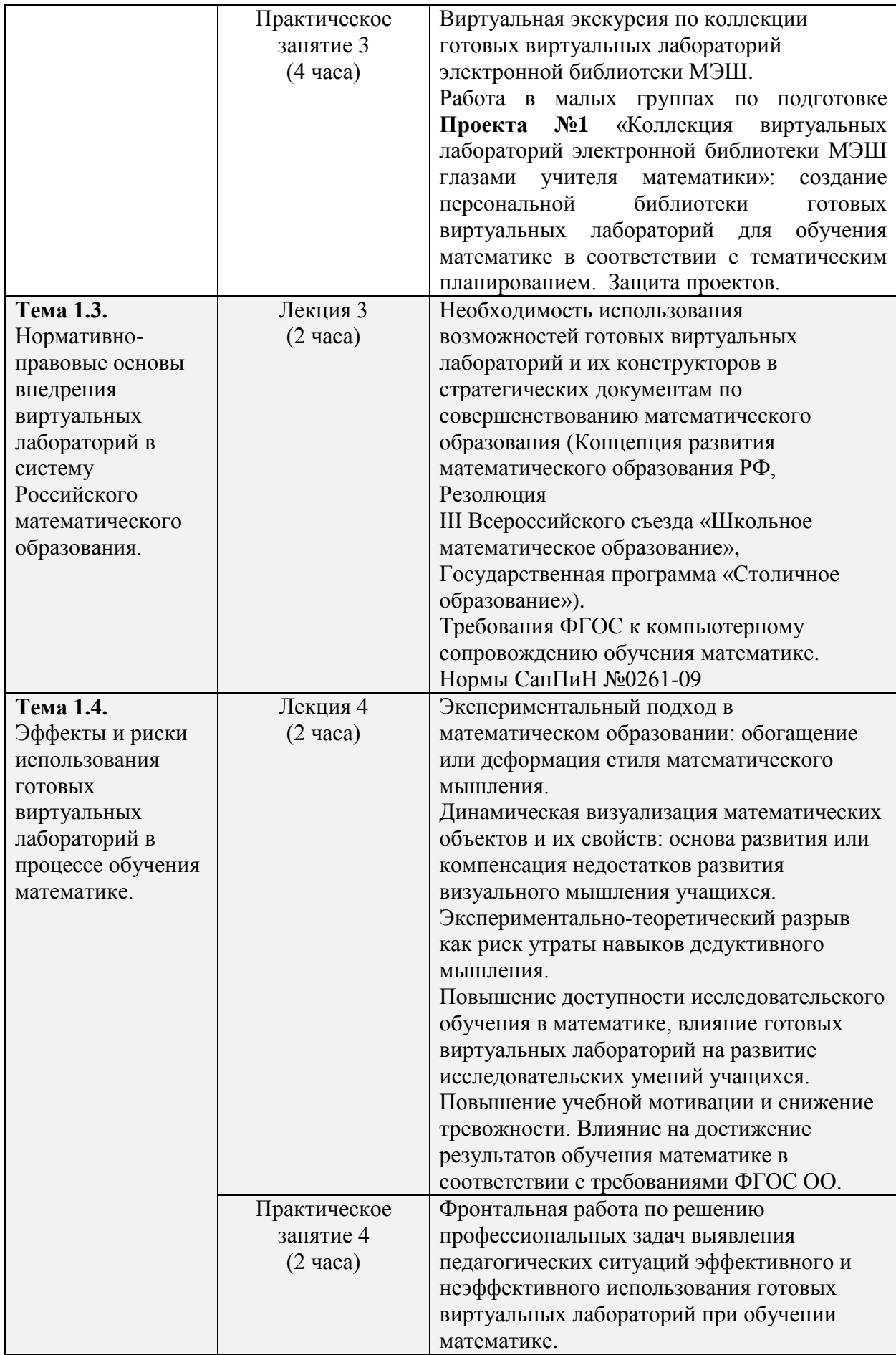

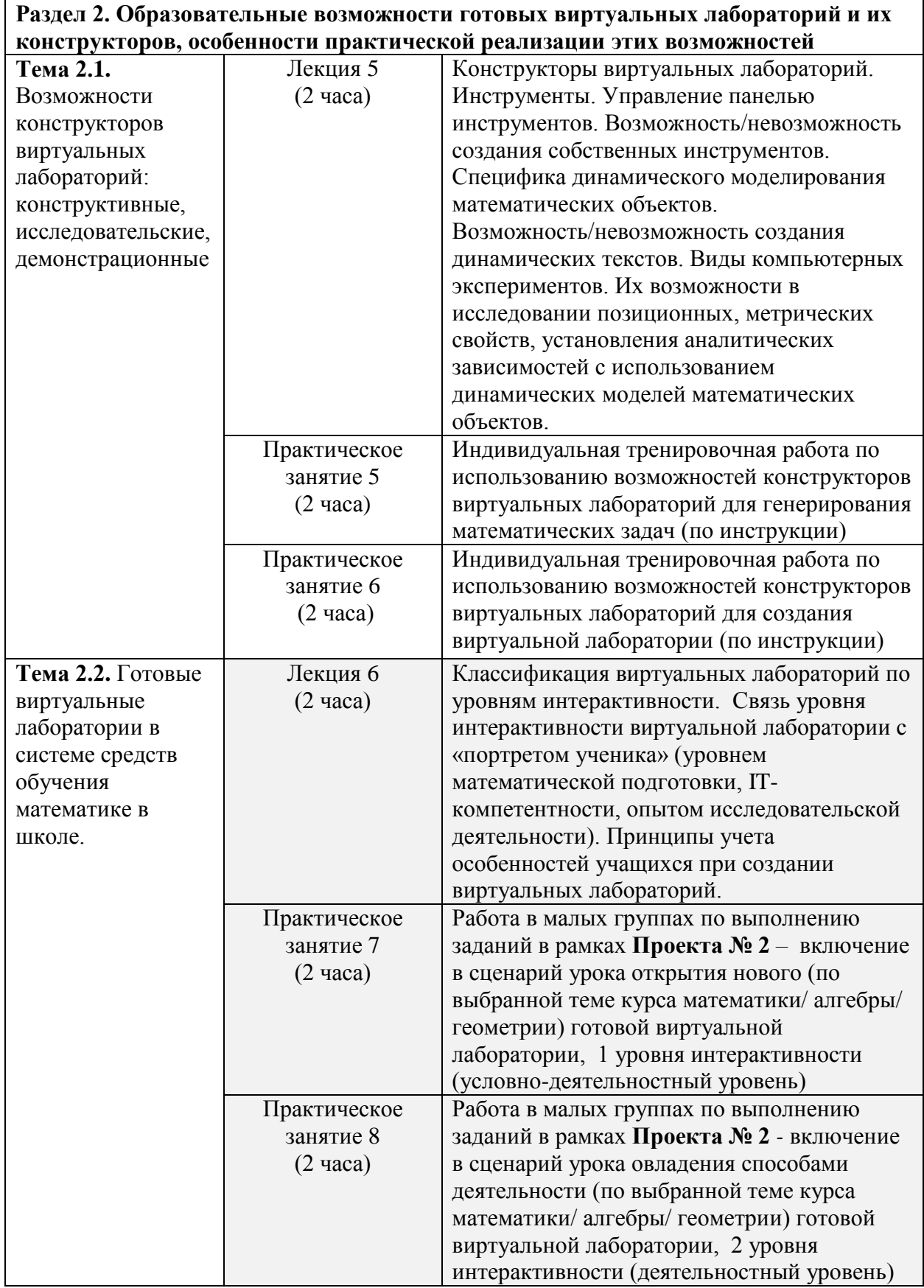

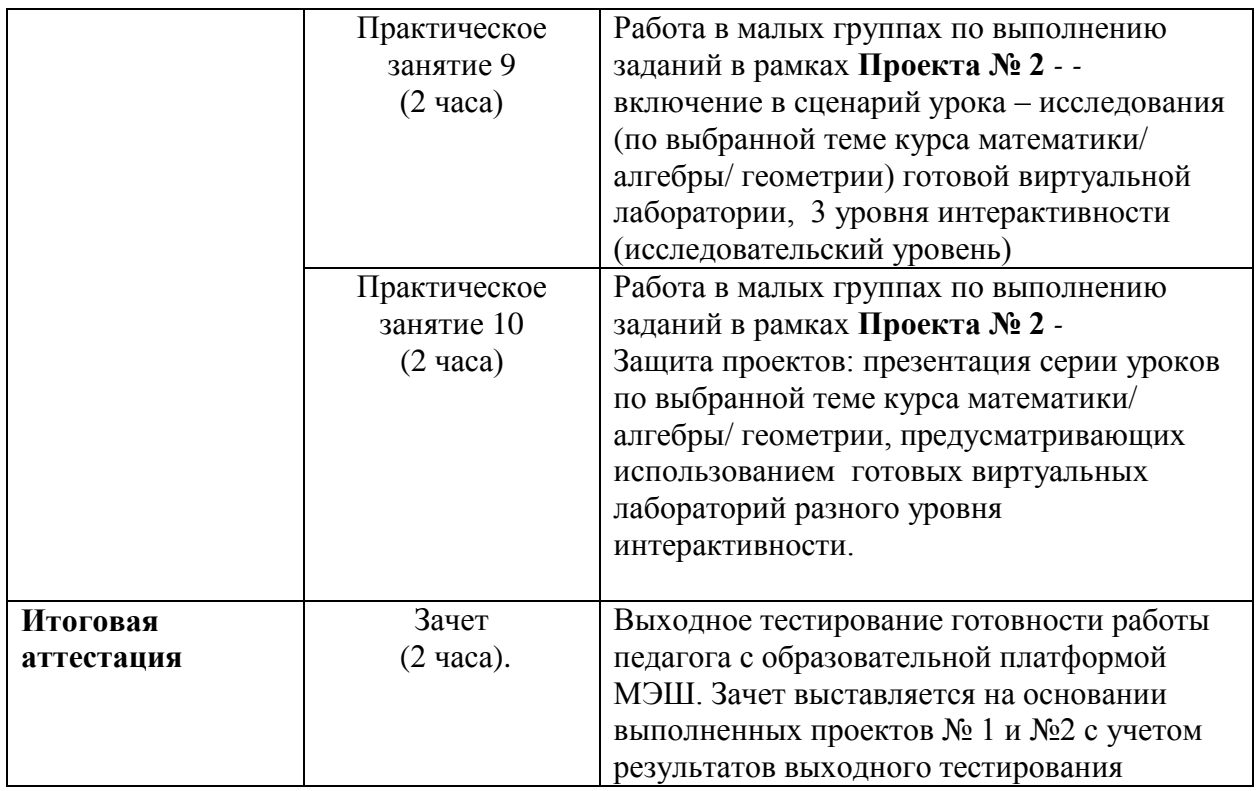

### **Раздел 3. «ФОРМЫ АТТЕСТАЦИИ И ОЦЕНОЧНЫЕ МАТЕРИАЛЫ»**

**Текущий контроль:** оценка качества освоения программы осуществляется в форме защиты проектов:

## **Проект № 1**

«Коллекция виртуальных лабораторий электронной библиотеки МЭШ глазами учителя математики»: создание персональной библиотеки готовых виртуальных лабораторий для обучения математике в соответствии с тематическим планированием.

### **Требования:**

- 1) Создана и представлена подборка готовых виртуальных лабораторий, размещенная в электронной библиотеке МЭШ (возможно включение ресурсов, размещенных на иных облачных сервисах).
- 2) Каждая виртуальная лаборатория, включенная в подборку, дополнена спецификацией, которая соответствует требованиям электронной библиотеке МЭШ.
- 3) Подготовлено устное сообщение, в содержание которого включен обзор созданной подборки, демонстрация работы с готовыми виртуальными лабораториями, оценка возможностей использования каждой виртуальной лаборатории в практике работы учителя математики.
- 4) Выступление рассчитано на продолжительность  $10 15$  мин.

### **Критерии оценивания:**

1) проект выполнен индивидуально или группой слушателей (не более 3 человек) с размещением ресурсов в личном пространстве электронной библиотеки МЭШ каждого участника;

2) отчет группы о результатах его выполнения удовлетворяет требованиям (1-4);

#### **Оценивание:**

Проект считается защищенным, если на занятии сделан устный доклад о его результатах, представленная информация обсуждена в группе слушателей.

#### **Проект № 2**

«Включение в серию уроков по выбранной теме курса математики/алгебры/ геометрии готовых виртуальных лабораторий разного уровня интерактивности.

#### **Требования:**

- 1) К рабочей программе по одной из выбранных тем курса математики / алгебры / геометрии прикреплены сценарии уроков электронной библиотеке МЭШ, элементом которых являются виртуальные лаборатории разного уровня интерактивности.
- 2) Место размещения и уровень интерактивности каждой виртуальной лаборатории соответствует возможностям учащихся и целевому назначению.
- 3) Представлено описание способов реализации возможностей виртуальных лабораторий в практике работы учителя.

#### **Критерии оценивания:**

1) проект выполнен индивидуально или группой слушателей (не более 3 человек) с размещением ресурсов в личном пространстве общегородского журнала – дневника и электронной библиотеки МЭШ каждого участника;

2) отчет группы о результатах его выполнения удовлетворяет требованиям (1-3).

### **Оценивание:**

Проект считается защищенным, если на занятии сделан устный доклад о его результатах, представленная информация обсуждена в группе слушателей

**Итоговая аттестация** ‒ зачет ‒ основание положительное оценивание всех проектов, успешность прохождения выходного тестирования готовности педагогов к работе с образовательной платформой МЭШ мне ниже 60% (приказ № 388/ОД): (URL: <https://moodle.mioo.ru/mod/quiz/view.php?id=73120> ).

## **Раздел 4. «ОРГАНИЗАЦИОННО-ПЕДАГОГИЧЕСКИЕ УСЛОВИЯ РЕАЛИЗАЦИИ ПРОГРАММЫ»**

4.1. Учебно-методическое обеспечение и информационное обеспечение программы

#### Литература

## Основная:

1. Основы динамической геометрии: монография / Т. Ф. Сергеева, М. В. Шабанова, С. И. Гроздев. – М. : АСОУ, 2016. – 104 с.

# Дополнительная:

- 1. Дубровский В. Динамическая геометрия с «Математическим конструктором». Эпизоды 2-3 // Математика. 2011. № 11-12.
- 2. Дубровский В.Н. Учимся работать с «Математическим конструктором»// Математика. 2009 № 13. С. 2-3.
- 3. Живая геометрия. М.: Институт новых технологий образования, 2001. 239 с.
- 4. Лагуткина А.М. «Живая геометрия» на практике // Математика в школе. 2002. № 10. С. 50-52.
- 5. Обучение геометрии с использованием возможностей GeoGebra: учебно-методическое пособие / ФГАОУ ВПО «САФУ им. М.В. Ломоносова»; [О.Л. Безумова, Р.П. Овчинникова, О.Н. Троицкая и др.]. Архангельск: КИРА, 2011. 140 с.
- 6. Шабанова М.В., Классификация ЭОР, разработанных на основе систем динамической геометрии// Математика в современном мире. Материалы Международной конференции, посвященной 150-летию Д.А.Граве, г. Вологда, ВГПУ, 7-10 октября 2013. - Вологда, 2013 - 159с.
- 7. Шабанова М.В., Сергеева Т.Ф. GeoGebra в системе средств обучения математике// Информатика и образование № 7, 2014 - С.33-43
- 8. Шабанова М.В., Экспериментальная математика в школе: эффекты и риски// Математикато фундаментальна и приложна наука: Сборник с доклади от международна научно-практическа конференция Посветена на 45 години катедра "Приложна математика" Варна, Издателство "Наука и икономика" Икономически университет, 2015- С.283-300
- 9. Шабат Г.Б. «Живая математика» и математический эксперимент // Вопросы образования. 2005. No 3.

## Интернет-источники:

- 1. База данных элементов Единой коллекции цифровых образовательных ресурсов. Режим доступа: URL: <http://www.openclass.ru/collection>
- 2. Библиотека МЭШ. Режим доступа: URL: <https://uchebnik.mos.ru/ui/landing>
- 3. Дубровский В.Н. Типология динамических чертежей // Сайт ИТО 2005. Режим доступа: URL: <http://ito.edu.ru/2005/Moscow/II/1/II-1-5587.html>
- 4. Единая коллекция цифровых образовательных ресурсов<http://school-collection.edu.ru/>
- 5. Единая коллекция цифровых образовательных ресурсов. Режим доступа: URL: <http://school-collection.edu.ru/>
- 6. Информационный портал «Единое окно доступа к образовательным ресурсам». Режим доступа: URL: [http://window.edu.ru](http://window.edu.ru/)
- 7. Математический конструктор.<http://obr.1c.ru/mathkit/>
- 8. Официальный сайт программы Cabri/ Режим доступа: URL: <http://www.cabri.com/>
- 9. Официальный сайт программы GeoGebra. Режим доступа: URL: [http://www.geogebra.org/cms.](http://www.geogebra.org/cms)
- 10. Официальный сайт программы Geometry Expressions. Режим доступа: URL: <http://www.geometryexpressions.com/>
- 11. Официальный сайт проекта DynaMat Режим доступа: URL: <http://www.dynamathmat.eu/>
- 12. Официальный сайт проекта InnoMathEd Режим доступа: URL: [http://www.math.uni](http://www.math.uni-augsburg.de/prof/dida/innomath/)[augsburg.de/prof/dida/innomath/](http://www.math.uni-augsburg.de/prof/dida/innomath/)
- 13. Официальный сайт проекта MaScil. Режим доступа: URL: <http://www.mascil-project.eu/>
- 14. Официальный сайт проекта Проект Ключевые компетенции в математическом образовании. Режим доступа: URL: <http://www.keycomath.eu/>
- 15. Официальный сайт проекта Фибоначчи Режим доступа: URL: [http://www.fibonacci](http://www.fibonacci-project.eu/)[project.eu/](http://www.fibonacci-project.eu/)
- 16. Официальный сайт проекта Math2EARTH Режим доступа: URL: <http://www.math2earth.oriw.eu/>
- 17. Официальный сайт Российско-Болгарского проекта MITE (Методики и информационные технологии в образовании) Режим доступа: URL: <http://itprojects.narfu.ru/mite/>
- 18. Сайт информационной поддержки проекта «Московская электронная школа» URL: <http://mes.mosmetod.ru/>
- 19. Сетевое сообщество учителей математики и информатики Эстонии. Режим доступа: URL: [http://conjunctio.blogspot.com/2009/08/geogebra\\_27.html](http://conjunctio.blogspot.com/2009/08/geogebra_27.html)
- 20. *Храповицкий И.С.* Методические рекомендации по применению электронного учебного издания Geometer's Sketchpad в учебном процессе общеобразовательных учреждений. 2008 // Живой журнал. Блог И.С. Храповицкого. Режим доступа: [http://janka](http://janka-x.livejournal.com/53212.html)[x.livejournal.com/53212.html](http://janka-x.livejournal.com/53212.html)
- 21. Электронные образовательные ресурсы: Математический конструктор // Национальный фонд подготовки кадров, 2011. Режим доступа: URL: [http://www.eor](http://www.eor-np.ru/node/3126)[np.ru/node/3126](http://www.eor-np.ru/node/3126)

### **4.2. Материально-технические условия реализации программы**

Компьютерный класс, включающий АРМ (автоматизированное рабочее место) учителя и АРМ обучающихся для каждого;

- Доступ к интернет с каждого компьютерного места;
- Wi-fi;
- Возможность скачивания и установки демоверсий программ;
- − Мультимедийный проектор и экран или интерактивная доска;

− Системы динамической математики: 1С: приложение МЭШ, Математический конструктор, Живая математика, GeoGebra, Geometry Expressions, Cabri и др.

− Тесты, задания, инструкции по выполнению заданий, размещенные на портале информационной поддержки ДПО ГАОУ ВПО МИОО http://mioo.seminfo.ru/ на странице курса [\(http://moodle.mioo.ru/course/view.php?id=599\)](http://moodle.mioo.ru/course/view.php?id=599).

- Входная и выходная диагностика «Готовность работы педагога с образовательной платформой МЭШ»:<https://moodle.mioo.ru/mod/quiz/view.php?id=71697>и <https://moodle.mioo.ru/mod/quiz/view.php?id=73120>